## Windows installer error messages msdn

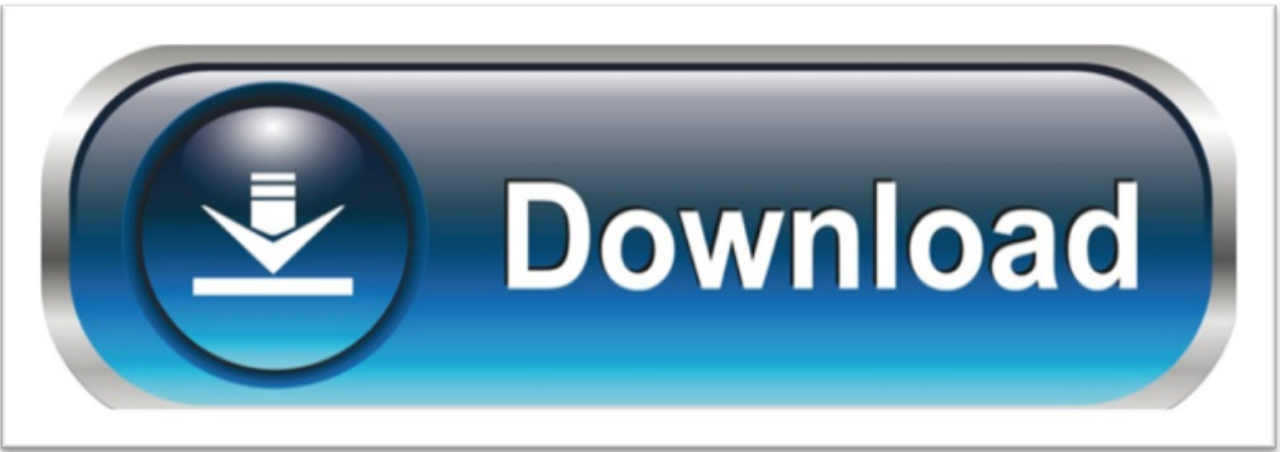

click here to [download](http://maqiw.nano-airbag.ru/liru?keyword=windows+installer+error+messages+msdn)